Adobe Photoshop CC Crack + Serial Number Free Download PC/Windows [Updated-2022]

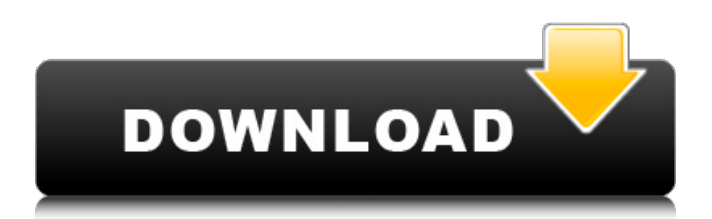

**Adobe Photoshop CC Crack+ [Win/Mac] [Latest-2022]**

The following are some examples of common tasks accomplished in Photoshop. Most of the techniques described are covered in-depth in this book. \* Resize and crop images \* Correct exposure, color, and contrast \* Retouch photographs \* Remove unwanted features \* Correct color \* Create composites \* Adjust the layer structure of an image \* Resize, rotate, and flip images \* Create backgrounds \* Draw a path and paint a gradient \* Merge two or more images \* Create text effects

## **Adobe Photoshop CC**

The following resources will help you get started with Photoshop Elements. Free Photoshop Tutorials & Guides To Create Amazing Photos Best Photoshop Tutorials & Graphics Design Photoshop Elements is an alternative to traditional Photoshop, containing all the features of the professional version of the software with a simpler user interface. It was first released as a subset of the commercial version Photoshop CS4 in April 2009. Some features of the program were made available to users of previous versions of the software who had not purchased a full license of Photoshop CS4. Elements can be run side-by-side or as an upgrade of an existing Photoshop installation. Newer features can only be accessed in the most up-todate version of Photoshop Elements, which is released as a free software update to all existing users of the program, as well as to those who purchased a new copy of Elements. Elements is not available in Mac OS X Lion format. While a graphics editor or an

image editor, Photoshop Elements is often used to enhance photos in order to make them look sharper, clearer, or more appealing. Other uses of the program include scanning documents and photos, designing brochures and logos, creating web pages, creating cartoons, laying out text, creating artwork or illustrations for magazines, and making calendars. It is not only for amateurs and experts, it is aimed at all intermediate users, and as a result, it is often the first software many of us learn to use. Adobe Photoshop Elements is a fully featured graphics editor. It is commonly used by a wider audience than professional designers and image editors. It is a simple, easy to use software that can be used for a wide variety of purposes. The main features of Photoshop Elements are image editing and retouching, making simple designs, creating posters and flyers, editing photos and scanning documents. Get started on your hobby project today with Adobe Photoshop Elements tutorials. While learning the basics of Photoshop Elements, we'll introduce you to the various filters and other useful tools. Working with Photoshop Elements can make a hobby project interesting and rewarding. You'll find yourself with a lot of new ideas for your next art project. To create professional grade graphics, you should use Photoshop. If you want to learn more about the basics of Photoshop before picking up Photoshop Elements, check out Photoshop tutorials. Are you a beginning photographer? Our beginners guide to Photoshop Elements will teach you how to create beautiful images in minutes. Adobe Photoshop Elements is a photo editing software a681f4349e

## **Adobe Photoshop CC Crack+**

Role of dopamine in the development of conditioned place preference produced by morphine. Four experiments were performed to study the role of dopamine in the development of place conditioning produced by morphine. In Experiment 1 the effect of dopaminergic blockade on conditioned place preference produced by morphine was examined in rats treated with either saline, sulpiride or haloperidol. Following pretreatment with sulpiride but not haloperidol, morphine (2.5 mg/kg, SC) induced place preference. This effect was completely prevented by concomitant administration of sulpiride (20 mg/kg, SC) or haloperidol (0.5 mg/kg, SC). Both sulpiride and haloperidol reversed the effect of morphine (2.5 mg/kg, SC) on the locomotor activity. In Experiment 2 the effect of increasing dose of morphine (2.5, 5, 7.5 mg/kg, SC) on conditioned place preference was studied. Increasing doses of morphine produced increasing levels of conditioned place preference. These results clearly indicate that dopaminergic system is critically involved in the development of place preference. In Experiment 3 the effect of dopamine agonist, d-amphetamine (3.0 mg/kg, SC) on conditioned place preference was examined. In control rats, d-amphetamine produced place preference. In rats treated with sulpiride, damphetamine (3.0 mg/kg, SC) failed to induce place preference. These results suggest that dopaminergic system may have an inhibitory role in the development of place preference produced by morphine. In Experiment 4 it was shown that a submaximal dose of sulpiride (10 mg/kg, SC), which failed to reverse the effect of morphine (2.5 mg/kg, SC) on locomotor activity in Experiment 1, could reverse the effect of the same dose of morphine (2.5 mg/kg,

SC) on conditioned place preference. The results of the present study suggests that the development of place conditioning produced by morphine may require the function of dopaminergic system.Every Airplane Is Pressurized Airplane pressurization systems (PAS) maintain airplane cabin pressure at a desired level from takeoff to landing. Pressurization helps to prevent or minimize the development of dangerous conditions inside of an aircraft cabin, such as hypoxia, in which cabin air becomes saturated with oxygen and results in the formation of gases which can interfere with a pilot's ability to fly safely.

## **What's New In Adobe Photoshop CC?**

Brushes Brushes: Brushes can also be used to paint textures on an image. The Shape Tool and Ellipse tool can be used to create custom brushes. The default Photoshop brush is the Pencil Brush. It is available via the Tools palette, as shown here: You can make a custom Pencil Brush from a selection or a shape tool in any image, and you can shape the brush with any of these tool in the Brush panel: The Brush Panel allows you to select the type of brush you would like to use. It gives you the following options: Paint: Selecting paint. Load Brush: Selecting a file where you have a custom brush saved. New Brush: You can create a new brush in the New Brush window. Texture: Selecting a brush and creating a new texture (see the following). Generated: Selecting to generate a brush. Sample All: Selecting a brush to sample all of the brushes in the Brush Library. Sample Selected: Selecting to sample a brush from the Brush Library. Sample Previous: Selecting the brush that you want to sample from the Brush Library. Rotate: This tool allows you to change the angle of

the brush. The Brush Strokes panel allows you to select the type of brush stroke that you would like to use. It gives you the following options: Regular: This is the default option. It is the same as the brush type: Default. Wet: Selecting wet will make the brush apply the brush on a wet layer. Dry: Selecting dry will make the brush apply the brush on a dry layer. Hard and Soft: Selecting this option will allow you to change the hardness of the brush. Round: This option will round the edges of the stroke. Scallop: This option will create feathering around the edges of the stroke. Saturated: This option will make the brush more saturated (deeper color). Dotted: Selecting dotted will create dotted brush stroke. Spotted: Selecting spotted will create brush strokes with spots. Stylize: This option will select a brush style. The brush tip tool is used to select a spot of an image to paint with the brush. Choose the brush tip tool from the Tools palette. You can use the brush tip tool

**System Requirements For Adobe Photoshop CC:**

OS: Windows XP SP2 or later Processor: Intel or AMD Pentium 3, dual core processor with a 3.0 GHz clock or faster, or Athlon 64 with a 3.0 GHz clock or faster Memory: 1 GB RAM Hard Disk Space: 10 GB free space on hard disk Mouse: Standard mouse with scroll wheel Video Card: 1024 X 768 DirectX: Version 9.0c If you have not installed the game before, you will be prompted to download the DirectX SDK and install it.

## Related links:

[http://balloonfellows.com/wp-content/uploads/2022/06/Adobe\\_Photoshop\\_2021\\_Version\\_2251.pdf](http://balloonfellows.com/wp-content/uploads/2022/06/Adobe_Photoshop_2021_Version_2251.pdf)

<http://ourwebsitetest.es/?p=983>

[https://granadaproperti.com/wp-content/uploads/2022/07/Photoshop\\_CC\\_Serial\\_Key\\_\\_\\_3264bit.pdf](https://granadaproperti.com/wp-content/uploads/2022/07/Photoshop_CC_Serial_Key___3264bit.pdf) [https://reseauspiral.org/wp-content/uploads/2022/07/Photoshop\\_2022\\_.pdf](https://reseauspiral.org/wp-content/uploads/2022/07/Photoshop_2022_.pdf) <https://innovacioncosmetica.com/adobe-photoshop-cs6-crack-file-only-for-windows-march-2022/> <https://www.pooldone.com/adobe-photoshop-2021-version-22-4-crack-serial-number-pc-windows/> <https://nashvilleopportunity.com/adobe-photoshop-2021-crack-file-only-for-pc/> [http://www.landtitle.info/wp-content/uploads/2022/06/Adobe\\_Photoshop\\_2021\\_Version\\_2200.pdf](http://www.landtitle.info/wp-content/uploads/2022/06/Adobe_Photoshop_2021_Version_2200.pdf) <https://arlingtonliquorpackagestore.com/photoshop-2022-version-23-0-1-with-license-key-3264bit/> <https://allindiaherb.com/adobe-photoshop-2022-version-23-0-1-crack-patch-torrent-free-download-3264bit-latest-2022/> <https://www.hubeali.com/wp-content/uploads/jamagil.pdf> <https://adhicitysentulbogor.com/adobe-photoshop-2021-version-22-4-product-key-license-keygen-latest-2022/> <http://fengshuiforlife.eu/adobe-photoshop-2020-keygen-generator-license-key-free-download-april-2022/> <https://namiflorist.com/adobe-photoshop-2022-version-23-1-1-install-crack-keygen-download/> <https://jolomobli.com/adobe-photoshop-cc-2015-crack-mega-with-full-keygen-for-windows-latest-2022/> <https://meuconhecimentomeutesouro.com/adobe-photoshop-cs3-with-key-mac-win-updated/> <https://citywharf.cn/adobe-photoshop-2022-version-23-0-keygen-full-product-key-free-download/> <https://thecryptowars.com/photoshop-2022-version-23-1-pc-windows-updated-2022/> [https://black](https://black-affluence.com/social/upload/files/2022/06/m1x7GDHawO42zybaJJou_30_28b3e5a4d6622ce0c4610a0b486e9fc7_file.pdf)[affluence.com/social/upload/files/2022/06/m1x7GDHawO42zybaJJou\\_30\\_28b3e5a4d6622ce0c4610a0b486e9fc7\\_file.pdf](https://black-affluence.com/social/upload/files/2022/06/m1x7GDHawO42zybaJJou_30_28b3e5a4d6622ce0c4610a0b486e9fc7_file.pdf) [https://kedaifood.com/wp-content/uploads/2022/07/Adobe\\_Photoshop\\_2022\\_Version\\_2311.pdf](https://kedaifood.com/wp-content/uploads/2022/07/Adobe_Photoshop_2022_Version_2311.pdf)